**为什么k线主图没有标出具体哪一天呢?大智慧那蓝圈标 示都有tdx怎么才能有类似标示-股识吧**

 $\sim$  120

 $(0.95*MA(CLOSE 89))$ &lt  $(1.05^*MA(CLOSE 89))$  $89<sub>5%</sub>$ 120 89 120  $(0.95*MA(CLOSE 120))$ &lt  $(1.05*MA(CLOSE 120))$ 

**通达信如何选择股票相似k线,通达信历史选股选出的票**

**二、在通达信中如何设置等比K线,在钱龙中如何设置等比K线**

 $K$  and  $K$  and  $K$  and  $K$  and  $K$  and  $K$  and  $K$  and  $K$  and  $K$  and  $K$  and  $K$  and  $K$  and  $K$  and  $K$  and  $K$  and  $K$  and  $K$  and  $K$  and  $K$  and  $K$  and  $K$  and  $K$  and  $K$  and  $K$  and  $K$  and  $K$  and  $K$  and  $K$  a

 $1995$ 

 $\frac{u}{\sqrt{2}}$ 

 $\frac{1}{\sqrt{1-\frac{1}{\sqrt{1-\frac{1$ 

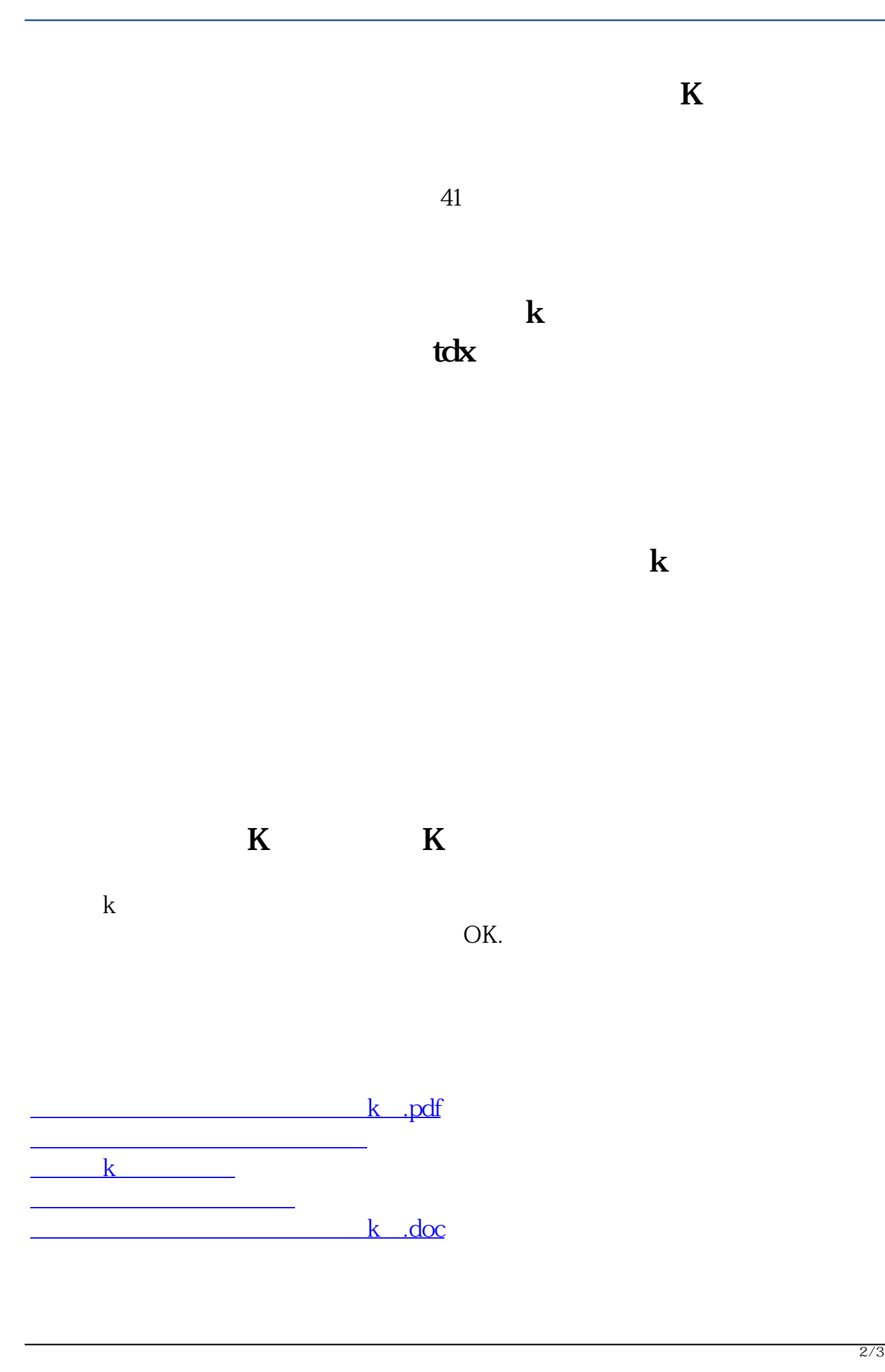

**一个人的人的人物,但是我们的人的人物,这样的人物,这样的人物,** 

<https://www.gupiaozhishiba.com/book/40492619.html>